# Class Scheduler

Lewis Callaway (Client Point of Contact), Carter Everts (Testing Lead), Michael

Less (Tech Lead), Isaiah Ortiola (Component Designer), Brian Schomer (Project

Manager), Simeon Steward (Project Lead)

Client: Vicky Thorland-Oster and Tina Prouty

Advisor: Dr. Tom Daniels

### Problem Introduction

#### Project Objective:

 Build a desktop application to streamline the scheduling of newly introduced classes for the ECpE Office

#### • Background:

- Current System: Manual guess and check work by the advisors, using Excel and physical paper
- Current software like AccessPlus and Workday do not do this

#### Solution Plan:

- Figure the best time for the new class based on how many target students are expected to be available
- Do this based on what semester the class is targeting and comparing the classes that semester of student is expected to take
- Our solution will be a best estimate, not exact
- Meant to help the advisors make informed decisions, not make it for them

#### Our Process

- Had vague understanding of the project
- Met with clients to better understand the problem
  - Got understanding of their problem
  - Began to brainstorm solutions
- Spent ample time planning our solution
- Met with clients again
  - Showed them our mock-up of the UI and application
  - Got their opinions on our plan

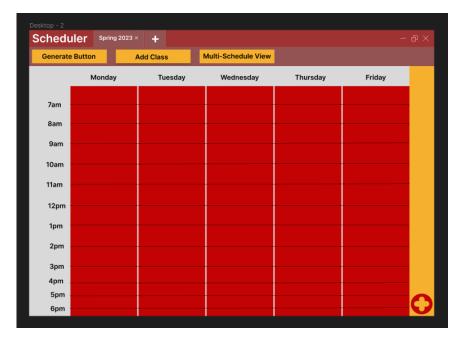

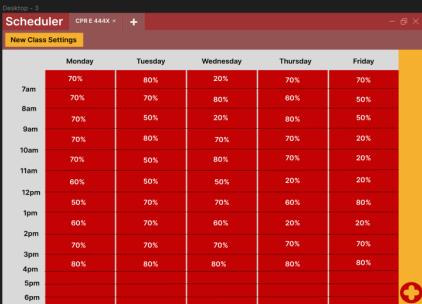

#### Our Process

- Began development and discovered an oversight
  - Algorithm to sort availability
- Met with faculty advisor for advice
- Began working on the algorithm and furthered development
- Got a working prototype and had a demo for the clients
- Got feedback
  - Fixed displayed times
  - Removed weekend slots from schedule
  - Standardized times
- Implemented their feedback and completed the application

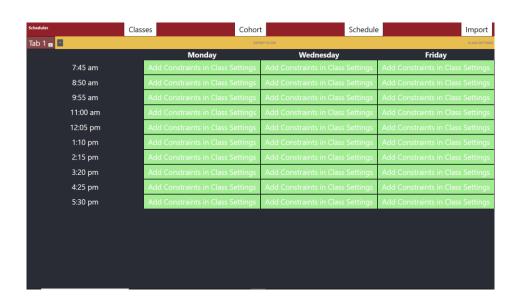

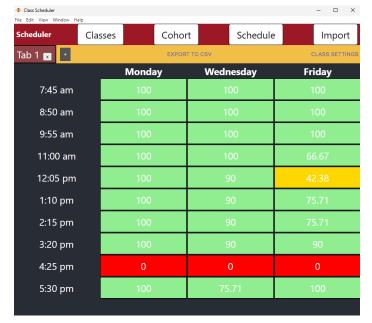

### Our Build

- We used React for our frontend
- NodeJS was used for the backend
- Electron was used as a wrapper to turn the webapp into a desktop app
- In memory SQLite Database to store class, section and cohort info

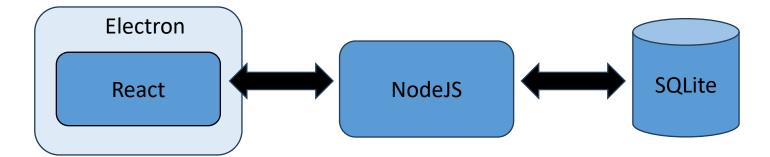

# Importing Classes

- Since the algorithm takes in classes, we need a list of all the section times for a class
- Some classes can have upwards of 20 sections
- Labs and recitations also affect how scheduling work

# Importing Classes

- All of the problems with classes can be solved with an automatic import
- Use classes.iastate.edu to get all of the sections
- Allow users to edit any of the information pulled back

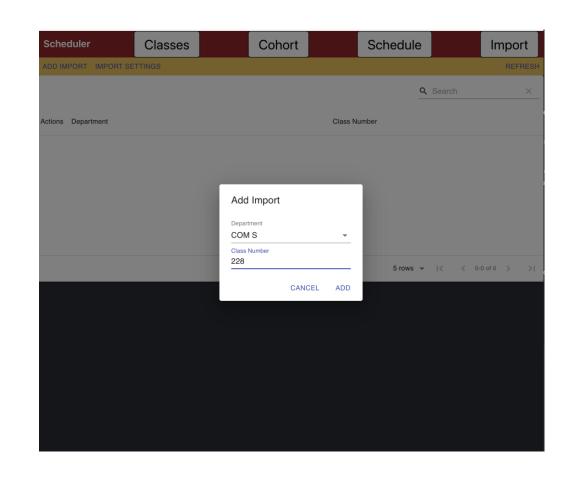

## Cohorts

- Definition: A cohort is a composite of a major and a semester number
- Each cohort has a list of required classes
- The user can specify what classes are required for a given cohort
- Make sure that all class times are passed to the backend for a given class
- Allow users to easily edit which classes required for a cohort

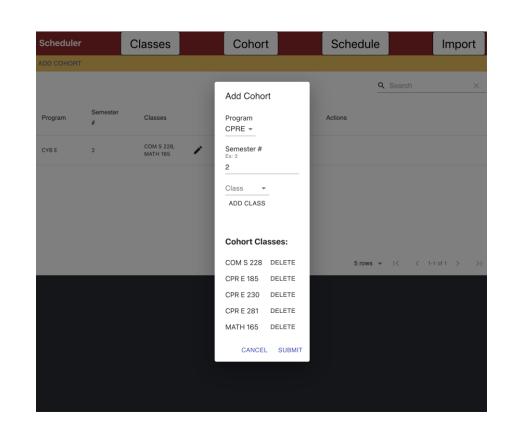

### Time Grid

- All of this produces the time grid
- This gives an estimate for percentage of students available for each section
- The colors green, yellow, and red give quick visual feedback for which times are best

|          | Monday | Wednesday | Friday |
|----------|--------|-----------|--------|
| 7:45 am  | 81.8   | 81.8      | 81.8   |
| 8:50 am  | 100    | 100       | 100    |
| 9:55 am  | 100    | 100       | 100    |
| 11:00 am | 100    | 100       | 100    |
| 12:05 pm | 47.7   | 47.7      | 33.41  |
| 1:10 pm  | 47.7   | 47.7      | 33.41  |
| 2:15 pm  | 72.7   | 72.7      | 58.41  |
| 3:20 pm  | 50     | 50        | 50     |
| 4:25 pm  | 0      | 0         | 0      |
| 5:30 pm  | 100    | 85.71     | 100    |

## The Algorithm

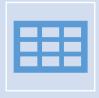

Purpose:

Finds what availability a cohort has for every section in our time grid

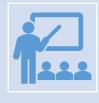

Assumption:

Students in cohorts will be evenly distributed between the sections of their classes

## The Algorithm

Psuedo-Code:

For each class in cohort:

For each section of that class:

Add conflict with weight 1 / # of sections in that class

The class conflict information is sent to the frontend for display

# Value Provided by Design

- Meant to record scheduled courses for the ECpE office and enter in courses that make up a student's core (flowchart)
- A good clean UI that any user can operate
- Menus that allow creation of classes and search for available times.
- A clean indication of what times classes are conflicting.
- Users can export the data of the schedule into a file for later usage
- It uses a familiar resource (classes.iastate.edu) to pull information from for easy class importation.

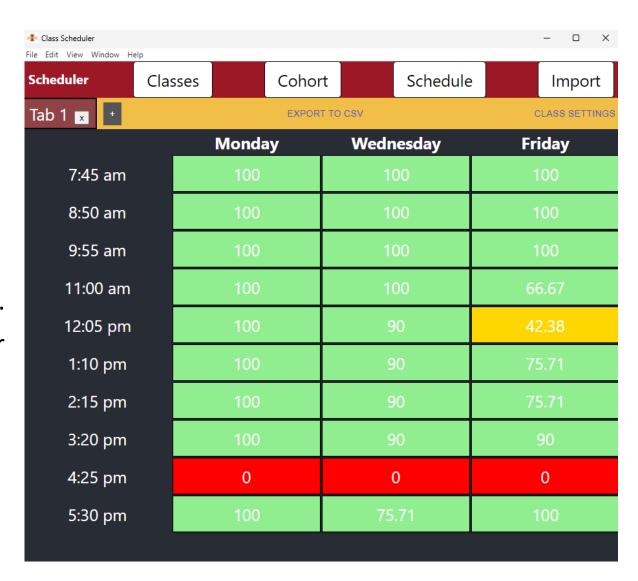

## DEMO

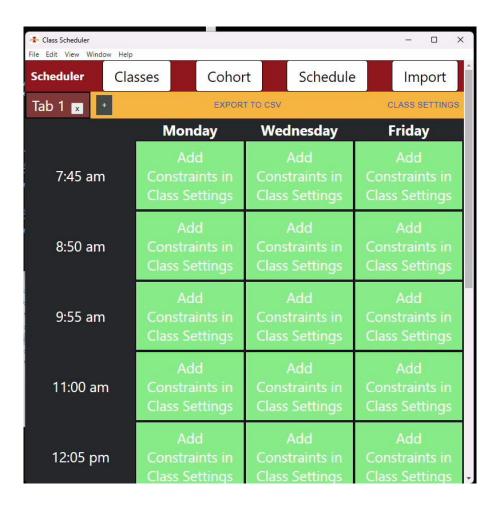